## App Note for Component Selection

During this quarter 2, we had to design a FMCW radar system from ground up. My part consisted of component selection. To begin the component selection, you first need a diagram of the complete system so that you know what parts you need and what the power flow is. We decided to use the block diagram similar to quarter 1 lab because we knew that system worked, and we didn't know much about how components should flow in a radar system.

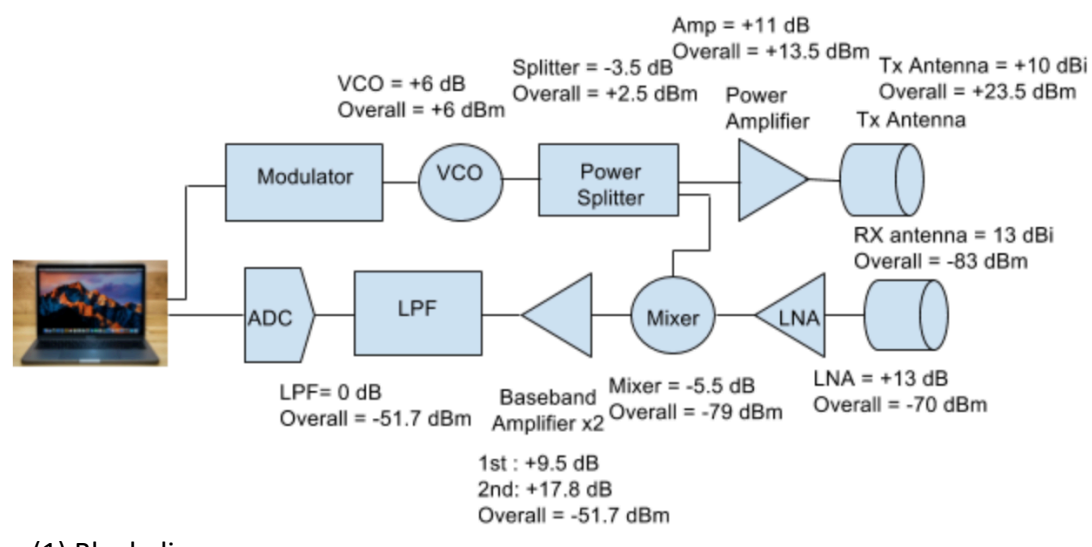

## Fig. (1) Block diagram

The second step we needed to do was find the actual components online now. Our main websites we used were Digikey and Minicircuits. When trying to find the components online, it is very useful to use the filters they provide. For instance, if you want a component to work around a certain frequency, such as 2.4 GHz, you can choose that specification and the online website will show you all the components that match what you want. Our main goal was to find components that matched the 2.4 GHz range, so that's how our first round of components was chosen.

## Vincent Saechao 912140715

|                                                                                                    | <b>All Products</b>                                                                                                   | Part Number/Keyword                                                     |                                                                                                    | $\alpha$<br>Advanced $\blacktriangledown$                                                                                                    | United States   1-<br><b>Change Country/Region</b><br>English                                                                                         |  |  |  |
|----------------------------------------------------------------------------------------------------|----------------------------------------------------------------------------------------------------|-------------------------------------------------------------------------|----------------------------------------------------------------------------------------------------|----------------------------------------------------------------------------------------------------|----------------------------------------------------------------------------------------------------|--|--|--|
|                                                                                                    | <b>PRODUCTS</b>                                                                                                    | <b>MANUFACTURERS</b>                                                    | <b>RESOURCES</b>                                                                                      | <b>UNE CHAT</b>                                                                                                    | $\equiv 0$ item(s) $\blacktriangledown$                                                                                                    |  |  |  |
| Product Index > RF/IF and RFID > RF Mixers                                                                                                    |                                                                                                    |                                                                         |                                                                                                    |                                                                                                    | Sha                                                                                                    |  |  |  |
| <b>Results: 1,206</b>                                                                                                    |                                                                                                    |                                                                         |                                                                                                    |                                                                                                    |                                                                                                    |  |  |  |
| Search Within Results                                                                                                    | ٩                                                                                                    |                                                                         |                                                                                                    |                                                                                                    |                                                                                                    |  |  |  |
| <b>Manufacturer</b>                                                                                                    | Packaging                                                                                                    | <b>Series</b>                                                           | <b>Part Status</b>                                                                                    | <b>RF Type</b>                                                                                                    | <b>Frequency</b>                                                                                                    |  |  |  |
| <b>AKM Semiconductor Inc.</b><br>Analog Devices Inc.<br>Anaren<br><b>Broadcom Limited</b><br><b>CEL</b><br>IDT, Integrated Device Technology Inc.<br>Intersil<br>Linear Technology/Analog Devices<br>M/A-Com Technology Solutions | <b>Bulk</b><br><b>Cut Strip</b><br>Cut Tape (CT)<br>Digi-Reel <sup>®</sup><br>Tape & Reel (TR)<br>Tray<br><b>Tube</b> | le.<br>AD608<br>AD6633<br>AD6634<br>AD6635<br>AD6636<br>AD831<br>AD8342 | Active<br>Discontinued at Digi-Key<br>Last Time Buy<br>Not For New Designs<br>Obsolete<br>Preliminary | AM, FM<br>ASK, DECT, FSK<br><b>Broadcast Radio, DAB</b><br><b>CATV</b><br>CATV, DBS, PHS, UHF, VHF<br>CDMA, DCS, EDGE, GSM, UMTS, WCDMA<br>CDMA, EDGE, GSM, IDEN, UMTS, WCDMA<br>CDMA, EDGE, GSM, UMTS, WCDMA | $OHz \sim 10 GHz$<br>$OHz \sim 1 GHz$<br>$OHz \sim 2.4GHz$<br>$OHz \sim 2.5GHz$<br>OHz ~ 500MHz<br>$OHz \sim 6GHz$<br>0Hz ~ 700MHz<br>$OHz \sim 7GHz$ |  |  |  |
| <b>Stock Status</b><br><b>Media Available</b><br>In Stock<br><b>Datasheet</b><br>Normally Stocking<br>Photo<br>New Products<br><b>EDA/CAD Models</b><br><b>Clear All Selections</b><br><b>Apply Filters</b>                       | <b>Environmental</b><br><b>RoHS Compliant</b><br><b>Non-RoHS Compliant</b>                                            |                                                                         |                                                                                                    |                                                                                                    |                                                                                                    |  |  |  |

Fig. (2) Digikey component section applying filters

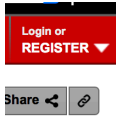

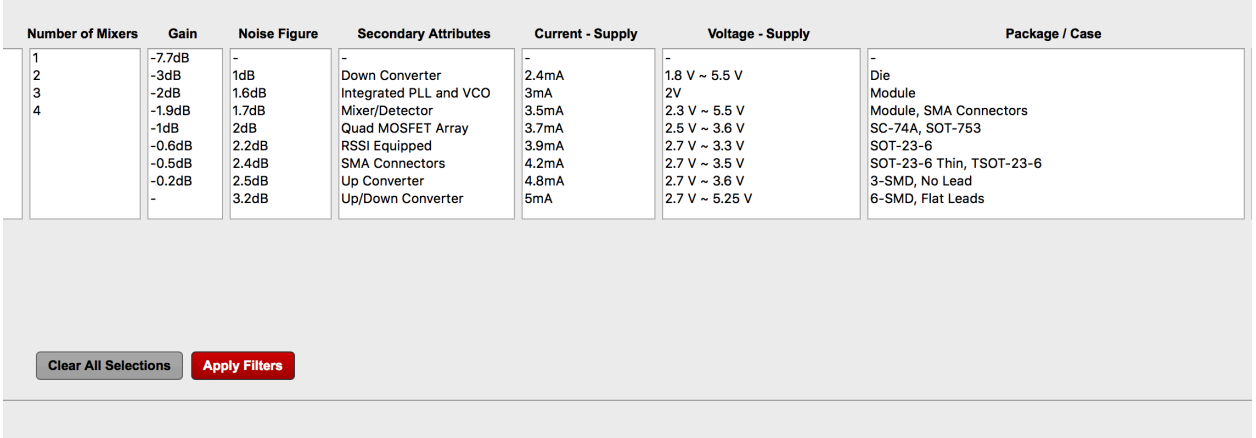

## Fig. (3) Digikey component section applying filters

Once we found the components, the next step was to plug the components into ADI Sim. This would tell us if each component we chose is compatibles with each other. Each component needs enough power to run the next component. To get the numbers to fill into ADI sim, you have to read the datasheet provided for each component. Then, once all the components are in, you run the program. If it shows a red, that means the component you chose will not work for the system. Reasons for this could be because the voltage gain is too

low, or the power gain is to low. It would be easy to tell because the specific box will be red. So, when it doesn't work, you have to go back to Digikey and find another component that fits what you want. It will be a lot of guessing and checking but once there is no red like the figures below, you will be set. ADI also tells you the output power of the whole system.

| ADISimRF - NewDesignTx.sgc                                                                                                |        |                                                                             |                                 |             |                              |                               |                              |                   |                              |         |                                  |                                  |     |                                  |                                            |                                 |                 | $\overline{\phantom{a}}$     | $\times$<br>□ |
|----------------------------------------------------------------------------------------------------|--------|-----------------------------------------------------------------------------|---------------------------------|-------------|------------------------------|-------------------------------|------------------------------|-------------------|------------------------------|---------|----------------------------------|----------------------------------|-----|----------------------------------|--------------------------------------------|---------------------------------|-----------------|------------------------------|---------------|
| Stage Reference Data<br>Eile                                                                                              |        | Help                                                                        |                                 |             |                              |                               |                              |                   |                              |         |                                  |                                  |     |                                  |                                            |                                 |                 |                              |               |
| <b>ANALOG</b><br>7.<br>$\overline{\mathbb{X}}$<br>₩<br>酾<br><b>DEVICES</b><br>▶<br>AHEAD OF WHAT'S POSSIBLE <sup>**</sup> |        |                                                                             |                                 |             |                              |                               |                              |                   |                              |         |                                  |                                  |     |                                  | O                                          |                                 |                 |                              |               |
| $\ddot{}$                                                                                                    | $\sim$ | Stage 1                                                                     | Stage 2                         | ٠           | Stage 3                      |                               | Stage 4                      |                   | ٠                            | Stage 5 | ٠                                | Stage 6                          | Ð   | Stage 7                          | ٠                                          | Stage 8                         | b               | Stage 9                      | Ð             |
|                                                                                                    |        |                                                                             |                                 |             |                              |                               |                              |                   |                              |         |                                  |                                  |     |                                  |                                            |                                 |                 |                              |               |
| <b>Transmit</b>                                                                                                    |        | Gain Block                                                                  | $\blacktriangleright$ Device    |             | $\blacktriangleright$ Device |                               | $\blacktriangleright$ Device |                   | $\blacktriangleright$ Device |         |                                  | $\blacktriangleright$ Device     |     | $\blacktriangleright$ Device     | $\blacktriangleright$ Device               |                                 |                 | $\blacktriangleright$ Device | 그             |
| <b>Toggle Tx/Rx</b>                                                                                                    |        | <b>Temp Part</b>                                                            | $\blacktriangleright$ Temp Part |             | $\mathbf{F}$ PartNumber      |                               | PartNumber                   |                   | - PartNumber                 |         |                                  | $\blacktriangleright$ PartNumber |     | $\blacktriangleright$ PartNumber |                                            | $\blacktriangledown$ PartNumber |                 | - PartNumber                 | ュ             |
| <b>Output Freq</b>                                                                                                    | (MHz)  | 2400                                                                        | 2400                            |             |                              |                               |                              |                   |                              |         |                                  |                                  |     |                                  |                                            |                                 |                 |                              |               |
| Zin                                                                                                    | (Ohms) | 50                                                                          | 50                              |             |                              |                               |                              |                   |                              |         |                                  |                                  |     |                                  |                                            |                                 |                 |                              |               |
| Zout                                                                                                    | (Ohms) | 50                                                                          | 50                              |             |                              |                               |                              |                   |                              |         |                                  |                                  |     |                                  |                                            |                                 |                 |                              |               |
| <b>Power Gain</b>                                                                                                    | (dB)   | 11                                                                          | 10                              |             |                              |                               |                              |                   |                              |         |                                  |                                  |     |                                  |                                            |                                 |                 |                              |               |
| <b>Voltage Gain</b>                                                                                                    | (dB)   | 11                                                                          | 10                              |             |                              |                               |                              |                   |                              |         |                                  |                                  |     |                                  |                                            |                                 |                 |                              |               |
| OIP <sub>3</sub>                                                                                                    | (dBm)  | 44.6                                                                        | 100                             |             |                              |                               |                              |                   |                              |         |                                  |                                  |     |                                  |                                            |                                 |                 |                              |               |
| OP1dB                                                                                                    | (dBm)  | 22.5                                                                        | 90                              |             |                              |                               |                              |                   |                              |         |                                  |                                  |     |                                  |                                            |                                 |                 |                              |               |
| Pout                                                                                                    | (dBm)  | 13                                                                          | 23                              |             |                              |                               |                              |                   |                              |         |                                  |                                  |     |                                  |                                            |                                 |                 |                              |               |
| <b>Pout Backoff</b>                                                                                                    | (dB)   | 9.5                                                                         | 67                              |             |                              |                               |                              |                   |                              |         |                                  |                                  |     |                                  |                                            |                                 |                 |                              |               |
| <b>Peak Backoff</b>                                                                                                    | (dB)   | 9.5                                                                         | 67                              |             |                              |                               |                              |                   |                              |         |                                  |                                  |     |                                  |                                            |                                 |                 |                              |               |
| <b>Noise Figure</b>                                                                                                    | (dB)   | 0.9                                                                         | O                               |             |                              |                               |                              |                   |                              |         |                                  |                                  |     |                                  |                                            |                                 |                 |                              |               |
| Voltage                                                                                                    | (V)    | 5                                                                           | 0                               |             |                              |                               |                              |                   |                              |         |                                  |                                  |     |                                  |                                            |                                 |                 |                              |               |
| <b>Current</b>                                                                                                    | (mA)   | 97                                                                          | o                               |             |                              |                               |                              |                   |                              |         |                                  |                                  |     |                                  |                                            |                                 |                 |                              |               |
|                                                                                                    |        | $\hat{}$                                                                    |                                 |             |                              |                               |                              |                   |                              |         |                                  |                                  |     |                                  |                                            |                                 |                 |                              |               |
|                                                                                                    |        | -Input                                                                      |                                 |             |                              | Analysis                      |                              |                   |                              |         |                                  |                                  |     |                                  |                                            |                                 |                 |                              |               |
|                                                                                                    |        | Number of Stages                                                            | $\overline{c}$                  |             |                              |                               | Output Power (rms)           | 23                | dBm                          |         |                                  | Noise Figure<br>0.9              | dB  |                                  |                                            | OIP3                            | 54.6            | dBm                          |               |
|                                                                                                    |        | $\overline{a}$<br>dBm<br><b>Input Power</b><br>3.16<br>Output Voltage (rms) |                                 | <b>Vmms</b> |                              | $-152.1$<br>Output NSD<br>5.6 |                              | dBm/Hz<br>nV/rtHz |                              | IIP3    |                                  | 33.6                             | dBm |                                  |                                            |                                 |                 |                              |               |
|                                                                                                    |        | Analysis Bandwidth<br>PEP-to-RMS Ratio                                      | $\overline{1}$<br>$\bf{0}$      | MHz<br>dB   |                              | Output Voltage (pp)           |                              | 8.92<br>32.5      | Vpp<br>dBm                   |         | Output NSD<br>Output Noise Floor |                                  | dBm |                                  | IMD3 ((Pout-3dB) per tone))<br><b>SFDR</b> |                                 | $-69.2$<br>97.7 | dBc<br>dB                    |               |
|                                                                                                    |        | P1dB Backoff Warning                                                        | 10                              | dB          |                              |                               | OP1dB<br>IP1dB               | 12.5              | dBm                          |         |                                  | $-92.1$<br>SNR<br>115.1          | dB  |                                  |                                            | ACLR (est.)                     | $-84$           | dB                           |               |
|                                                                                                    |        | Peak Backoff Warning                                                        | 1                               | dB          |                              |                               | Power Gain                   | 21                | dB                           |         |                                  |                                  |     |                                  |                                            | Pwr Consumption                 | 0.48            | w                            |               |
|                                                                                                    |        |                                                                             |                                 |             |                              |                               | <b>Voltage Gain</b>          | 21                | dB                           |         |                                  |                                  |     |                                  |                                            |                                 |                 |                              |               |

Fig. (4) ADI Sim for transmitter

| ADISimRF - newDesign_RX.sgc                                               |                      |                                                   |               |            |                         |                |                                  |                       |                                  |         |                             |                                 |                        |               |                                  |                              |                           |               | $\overline{\phantom{a}}$         | $\Box$<br>$\times$ |
|---------------------------------------------------------------------------|----------------------|---------------------------------------------------|---------------|------------|-------------------------|----------------|----------------------------------|-----------------------|----------------------------------|---------|-----------------------------|---------------------------------|------------------------|---------------|----------------------------------|------------------------------|---------------------------|---------------|----------------------------------|--------------------|
| File                                                                      | Stage Reference Data | Help                                              |               |            |                         |                |                                  |                       |                                  |         |                             |                                 |                        |               |                                  |                              |                           |               |                                  |                    |
|                                                                           |                      |                                                   |               |            |                         |                |                                  |                       |                                  |         |                             |                                 |                        |               |                                  |                              |                           |               |                                  |                    |
| <b>ANALOG</b><br><b>DEVICES</b><br>AHEAD OF WHAT'S POSSIBLE <sup>16</sup> |                      | 킳<br>$\frac{1}{2}$                                | 藟<br>▸        | ₩          |                         |                |                                  |                       |                                  |         |                             |                                 |                        |               |                                  |                              |                           |               |                                  | O                  |
| $\ddot{}$                                                                 | $\sim$               | Stage 1<br>٠                                      | Stage 2       |            | Stage 3                 |                | Stage 4                          |                       |                                  | Stage 5 |                             |                                 | Stage 6                | ۰             | Stage 7                          | Ð                            | Stage 8                   | b             | Stage 9                          | Ð                  |
|                                                                           |                      | LNA                                               |               |            |                         |                |                                  |                       |                                  |         |                             |                                 | LPF<br>そ               |               |                                  |                              |                           |               |                                  |                    |
| <b>Receive</b>                                                            |                      | LNA                                               | $\neg$ Device |            | $\mathbb{R}$ Mixer (Rx) |                | $\blacktriangleright$ Gain Block |                       | $\blacktriangleright$ Gain Block |         |                             | $-$ LPF                         |                        |               | $\blacktriangleright$ Device     | $\blacktriangleright$ Device |                           |               | $\overline{\phantom{a}}$ Device  | 그                  |
| <b>Toggle Tx/Rx</b>                                                       |                      | Temp Part                                         | PartNumber    |            | $\mathbb{F}$ Temp Part  |                | $\blacktriangledown$ Temp Part   |                       | $\blacktriangleright$ Temp Part  |         |                             | $\blacktriangleright$ Temp Part |                        |               | $\blacktriangleright$ PartNumber |                              | - PartNumber              |               | $\blacktriangleright$ PartNumber | ⊐                  |
| <b>Input Freq</b>                                                         | (MHz)                | 2400                                              |               |            | 2400                    |                | 10                               |                       | 10                               |         |                             | 10                              |                        |               |                                  |                              |                           |               |                                  |                    |
| Zin                                                                       | (Ohms)               | 50                                                |               |            | 50                      |                | 50                               |                       | 50                               |         |                             | 50                              |                        |               |                                  |                              |                           |               |                                  |                    |
| Zout                                                                      | (Ohms)               | 50                                                |               |            | 50                      |                | 50                               |                       | 50                               |         |                             | 50                              |                        |               |                                  |                              |                           |               |                                  |                    |
| <b>Power Gain</b>                                                         | (dB)                 | 13                                                |               |            | $-5.5$                  |                | 9.5                              |                       | 17.8                             |         |                             | O                               |                        |               |                                  |                              |                           |               |                                  |                    |
| <b>Voltage Gain</b>                                                       | (dB)                 | 13                                                |               |            | $-5.5$                  |                | 9.5                              |                       | 17.8                             |         |                             | 0                               |                        |               |                                  |                              |                           |               |                                  |                    |
| IIP3                                                                      | (dBm)                | 15                                                |               |            | 22.7                    |                | 35                               |                       | 17.1                             |         |                             | 100                             |                        |               |                                  |                              |                           |               |                                  |                    |
| IP1dB                                                                     | (dBm)                | 22                                                |               |            | $\overline{17}$         |                | 14.5                             |                       | 24                               |         |                             | 108                             |                        |               |                                  |                              |                           |               |                                  |                    |
| Pin                                                                       | (dBm)                | $-56.7$                                           |               |            | $-43.7$                 |                | $-49.2$                          |                       | $-39.7$                          |         |                             | $-21.9$                         |                        |               |                                  |                              |                           |               |                                  |                    |
| <b>Pin Backoff</b>                                                        | (dB)                 | 78.7                                              |               |            | 60.7                    |                | 63.7                             |                       | 63.7                             |         |                             | 129.9                           |                        |               |                                  |                              |                           |               |                                  |                    |
| <b>Peak Backoff</b>                                                       | (dB)                 | 78.7                                              |               |            | 60.7                    |                | 63.7                             |                       | 63.7                             |         |                             | 129.9                           |                        |               |                                  |                              |                           |               |                                  |                    |
| <b>Noise Figure</b>                                                       | (dB)                 | 23                                                |               |            | 12                      |                | 0.9                              |                       | 0.8                              |         |                             | 0                               |                        |               |                                  |                              |                           |               |                                  |                    |
| Voltage                                                                   | (V)                  | 5                                                 |               |            | $\overline{5}$          |                | 5                                |                       | 5                                |         |                             | O                               |                        |               |                                  |                              |                           |               |                                  |                    |
| Current                                                                   | (mA)                 | 110                                               |               |            | 141                     |                | 200                              |                       | 90                               |         |                             | 10                              |                        |               |                                  |                              |                           |               |                                  |                    |
|                                                                           |                      | $\epsilon$                                        |               |            |                         |                |                                  |                       |                                  |         |                             |                                 |                        |               |                                  |                              |                           |               |                                  |                    |
|                                                                           |                      | -Analysis<br>Input                                |               |            |                         |                |                                  |                       |                                  |         |                             |                                 |                        |               |                                  |                              |                           |               |                                  |                    |
|                                                                           |                      | Number of Stages                                  | 6             |            |                         |                | Output Power (rms)               | $-21.92$              | dBm                              |         |                             | Noise Figure                    | 3.96                   | dB            |                                  |                              | OIP3                      | 34.32         | dBm                              |                    |
|                                                                           |                      | <b>Input Power</b>                                | $-56.721$     | dBm        |                         |                | Output Voltage (rms)<br>17.92    |                       | mVmms                            |         |                             | Output NSD                      | $-135.2$               | dBm/Hz        |                                  |                              | IIP3                      | $-0.5$        | dBm                              |                    |
|                                                                           |                      | Analysis Bandwidth                                | 1             | <b>MHz</b> |                         |                | Output Voltage (pp)              | 50.64                 | mVpp                             |         |                             | Output NSD                      | 38.7                   | nV/tHz<br>dBm |                                  |                              | IMD3 ((Pin-3dB) per tone) | $-118.5$      | dBc                              |                    |
|                                                                           |                      | dB<br>$\bf{0}$<br>PEP-to-RMS Ratio<br>4           |               | dB         |                         | OP1dB<br>IP1dB |                                  | 34.75<br>$\mathbf{1}$ | dBm<br>dBm                       |         | Output Noise Floor          |                                 | $-75.2$<br>53.3<br>SNR |               |                                  | <b>SFDR</b><br>ACLR (est.)   |                           | 72.9<br>$-53$ | dB<br>dB                         |                    |
|                                                                           |                      | P1dB Backoff Warning<br>Peak Backoff Warning<br>1 |               | dB         |                         | Power Gain     |                                  | 34.8                  | dB                               |         | <b>Input Rx Sensitivity</b> |                                 | dB<br>$-110$           |               |                                  | Pwr Consumption              |                           | 2.7           | w                                |                    |
|                                                                           |                      | Min S/N for Demod                                 | $\Omega$      | dB         |                         |                | <b>Voltage Gain</b>              | 34.8                  | dB                               |         |                             |                                 |                        | dBm           |                                  |                              |                           |               |                                  |                    |
| $\mathbb{R}^n$ is the set of $\mathbb{R}^n$                               |                      | $\sim$ $\sim$ $\sim$                              | ٠             |            |                         |                |                                  |                       |                                  |         |                             |                                 |                        |               |                                  |                              |                           |               |                                  |                    |

Fig. (5) ADI Sim for Receiver

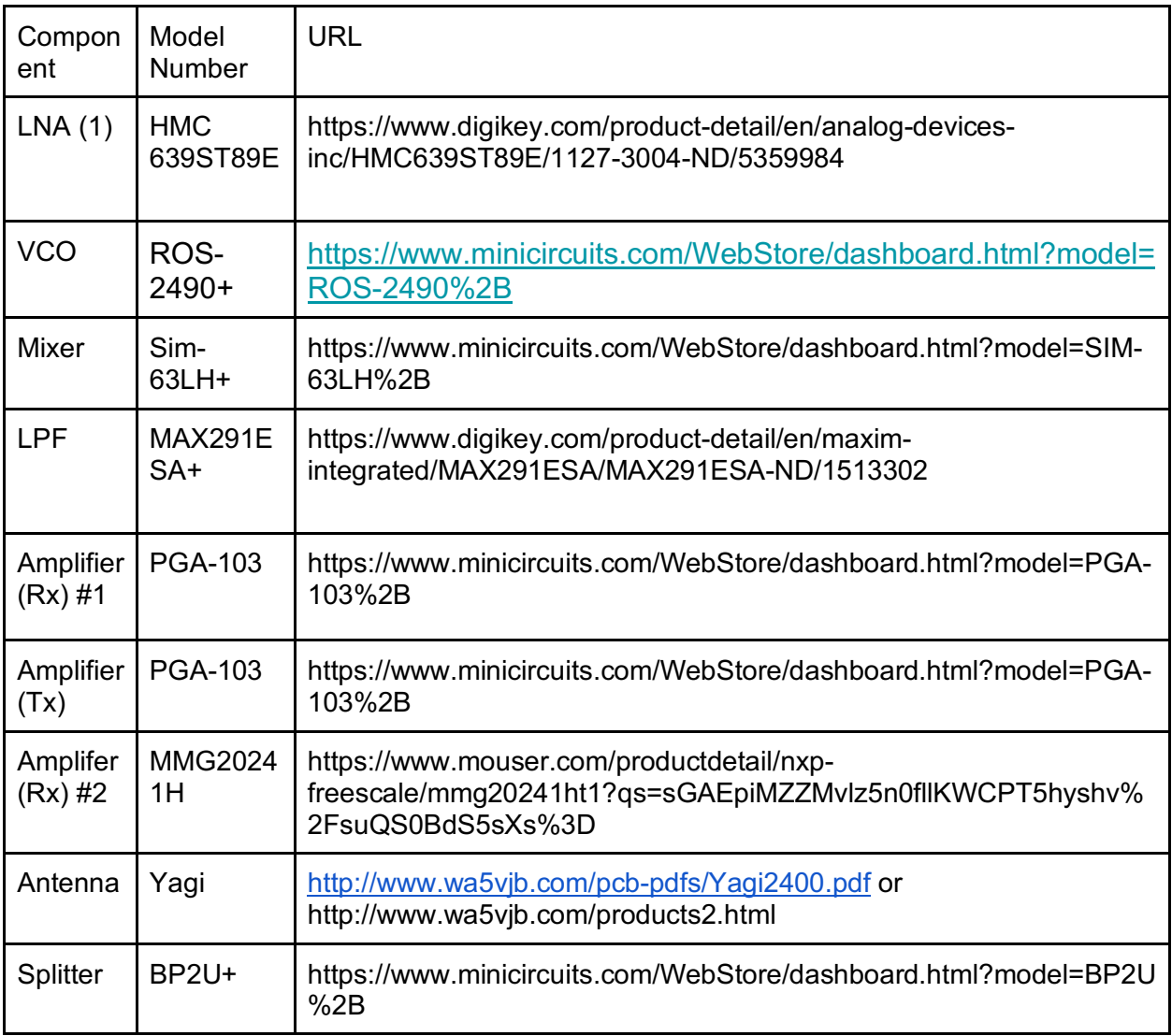

Table (6) Component List

This is a list of our components we purchased. It will be very convenient to put all the parts in one list and links to where they can be purchased. You yourself will not have to order the components. But you will have to make a list like this and include the quantity you want. Then send it to the TA's and they will order for you. I recommend ordering three to four of each component if you can afford it in your budget because sometimes your first PCB design might not work, and you would want to restart another one. Also, the components are very small, so they are very easy to lose so ordering a few extra may be very beneficial. I also recommend starting your component list early and placing the order in early because they do take a while to come in. This concludes the component selection app note.